**K-2/447**

## **ZBIORCZA KARTA WERYFIKACJI POSTĘPOWAŃ O UDZIELENIE ZAMÓWIENIA PUBLICZNEGO, OBEJMUJĄCYCH WYDATKI ROZLICZANE W RAMACH JEDNEGO WNIOSKU O PŁATNOŚĆ**

## **Priorytet 4. Zwiększenie zatrudnienia i spójności terytorialnej**

**Działanie:**………………………………………………………………………………………….

**Tytuł operacji**:……………………………………………………………………………………..

Nazwa Instytucji pośredniczącej:

Numer Umowy o dofinansowanie operacji

Imię i Nazwisko/ Nazwa Beneficjenta

 $\overline{a}$ 

Karta dotyczy wniosku o płatność za etap: ……………..<sup>1</sup>

<sup>&</sup>lt;sup>1</sup> wpisać nr etapu, jeżeli dotyczy wniosku o płatność końcową dodatkowo dopisać słowo "*końcowy*" \*niepotrzebne skreślić

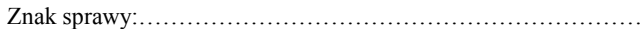

## **PODSUMOWANIE PRZEPROWADZONYCH POSTĘPOWAŃ O UDZIELENIE ZAMÓWIENIA PUBLICZNEGO**

## I.A. Zestawienie przeprowadzonych postępowań o udzielenie zamówienia publicznego

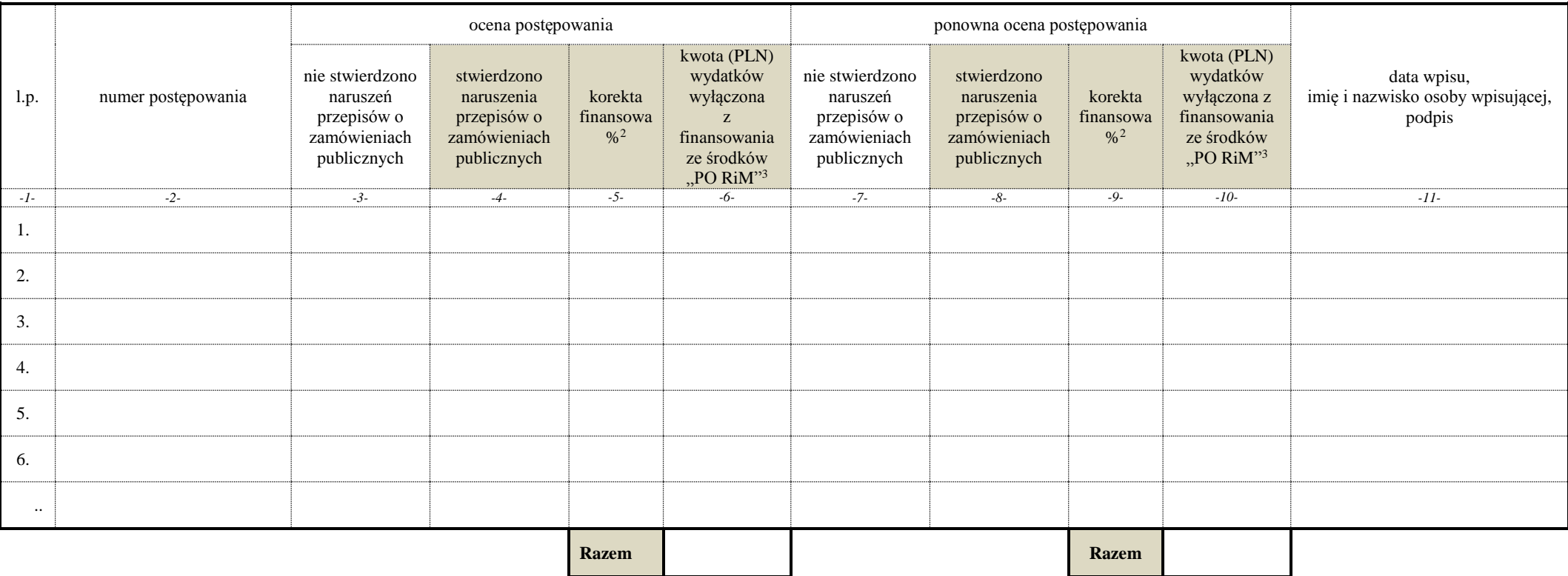

 $\overline{a}$ 

<sup>2</sup>wypełniane w przypadku zastosowania metody wskaźnikowej – należy pozostawić niewypełnione w przypadku metody dyferencyjnej

<sup>3</sup> wypełniane w przypadku zastosowania metody dyferencyjnej – należy pozostawić niewypełnione w przypadku metody wskaźnikowej